## **Summit: Improving the International Student Experience**

**Illustrated notes of session discussions Illustrated by Nazrin Alaskarov**

Sheridan

HFRIDAN International STUDENT SOLI SINCE Sheridan recognizes SHERIDAN  $96 +$ SHELDONthe importance of CHARTER honest & thought provoking THOUSANDS conversations that enact 0F  $\blacksquare$ **INTERNATIONAL** Change."  $\blacksquare$ STUDENTS  $200 - 48$ ANTE NON **INTERNATIONAL** - critical to our classrooms - make our communities vibrant EARA - courageous + committed to their education Thig dreams + courage SHARED PRINCIPLES + ACTIONS Oburden of expectations for SHERIDAN'S I unique obstacles KAISED \$4,000 STUDENT EMERGENCY  $*$  rent MEET BASK . NEEDS BURSARY \* groceries FUNDS \* academic fees

& Christine Gupreet we better the application stage? How do ... the education? ... the labour market? Years to get post secondary institutions aware of the POSSIBLE SOLUTIONS problems reinigton Charters WHY PEAR of expressing onesdt PRACTICES BEST and of consequences. THE MOST IMPORTANT **THING** come together + remove the work hours (limited) >fill the barrier MAP OUT INTERNATIONAL together SOLUTIONS STUDENTS help  $v \vee v \vee v$ PROVIDE SCHOOLS NEED support  $A_{LOT}$ TO TAKE RESPONSI themselves COLLABORATION BILITY OVER  $\mathcal{R}$ for Canadian economy + economy CONCERNS OF TAKE of Canada CARE OF INTERNATIONAL STUDENTS. THE STUDENTS

 $\sqrt{1}$ International Brampton COME  $s$ tudents -CITY  $1122$ from ALL OVER THE Heatthcare 2 science GLOBE (3) Research HOME TO INTERN SATIONAL **THE CONSTANT OF THE CONSTRUCTS** STUDENTS  $A$ my here<br>) to<br>Listen ~student from Hong Kong Ifirst year expirience Quard me Amir advisory committee remember at Toronto Regional Council past 25 years: George Brown<br>Confessionate about helping international o (assist education with funding) *Parina* of provide insurance) ~student of Puneet Psychology G Chemical engineer alumni  $\rightarrow$  nervous about La research assistant at Sheridan being away from Andrew home I trying to develop her Rajveer identity in a new home. rinternational student; Le international stadent Jon Ukraine from India

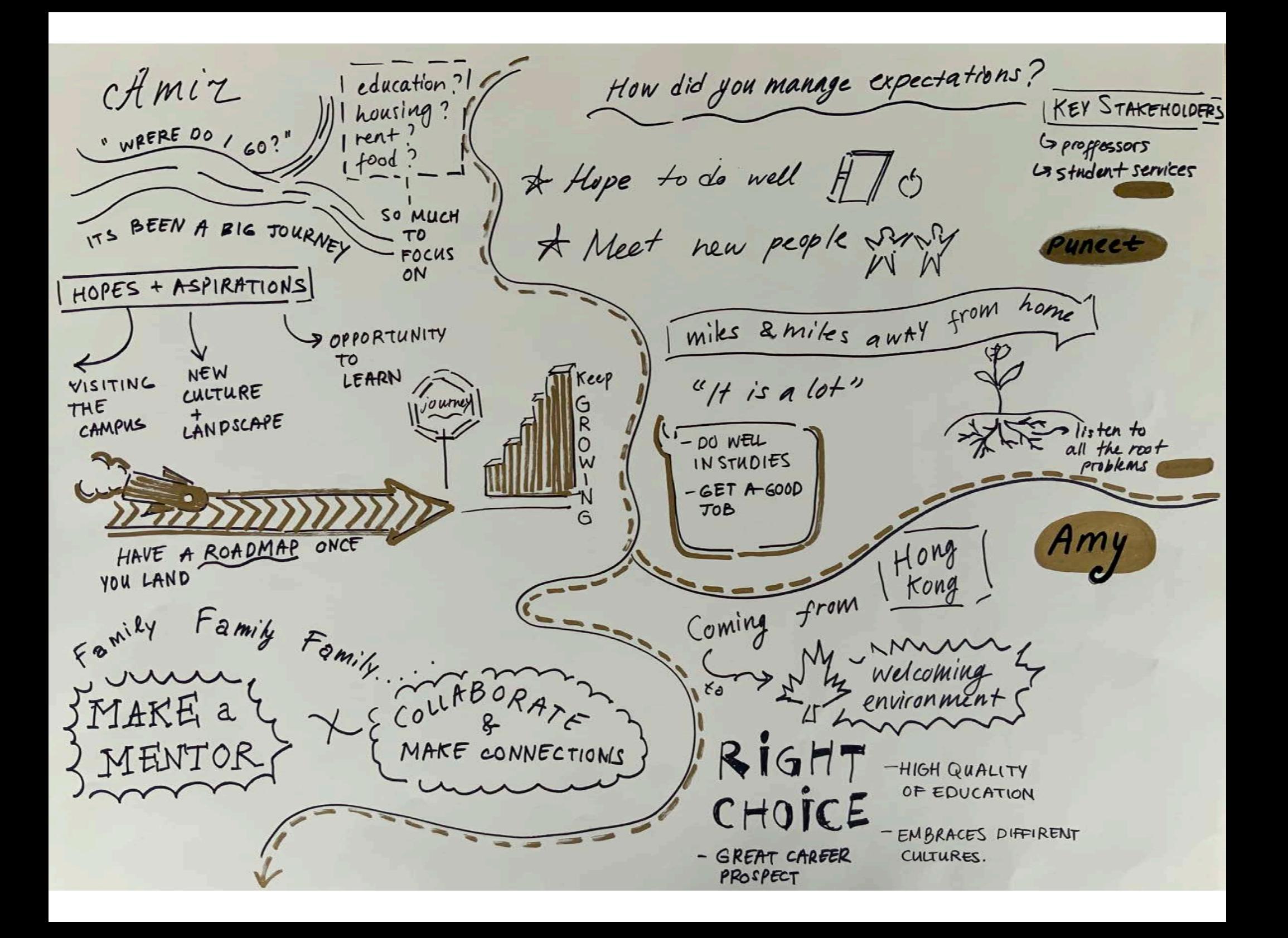

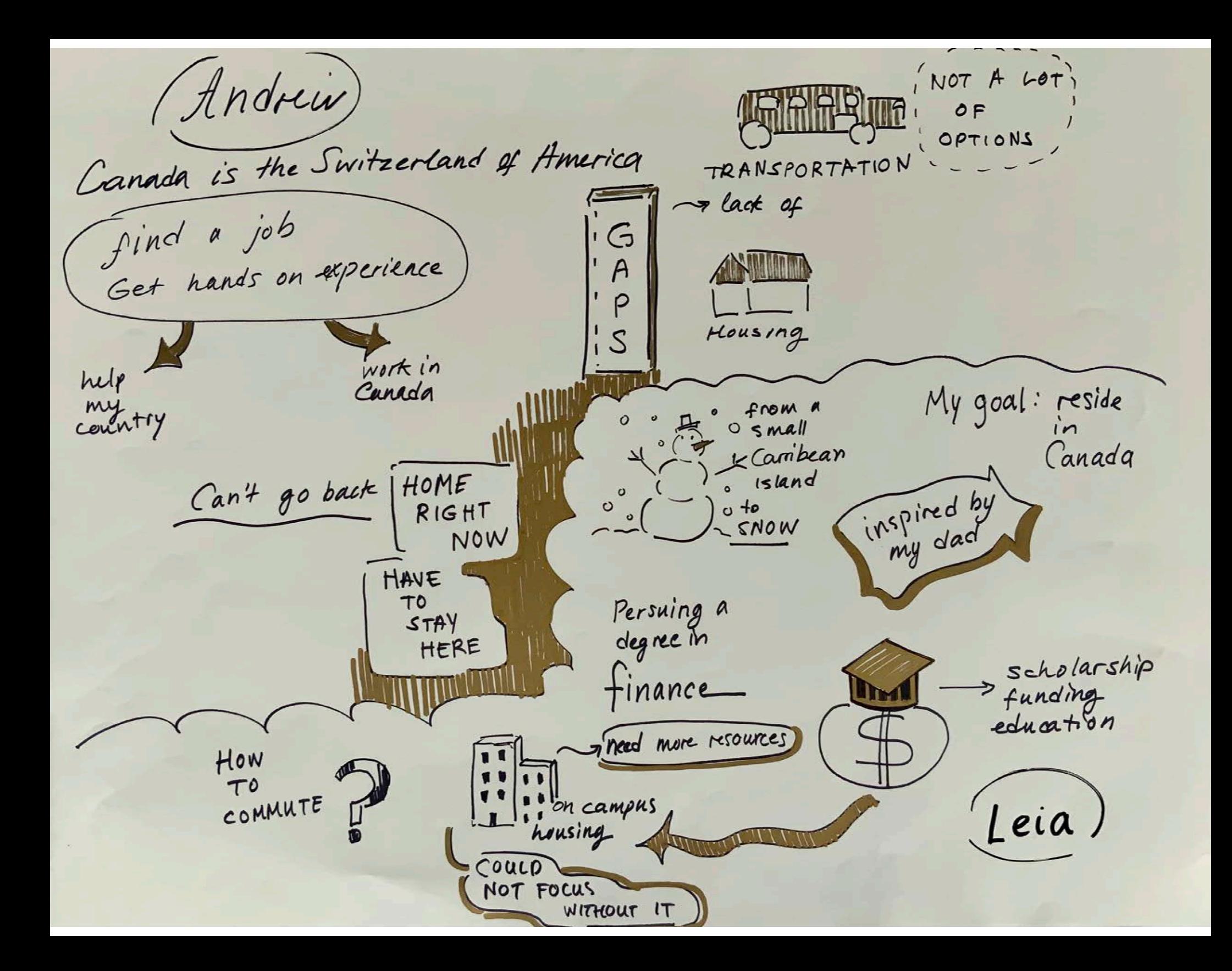

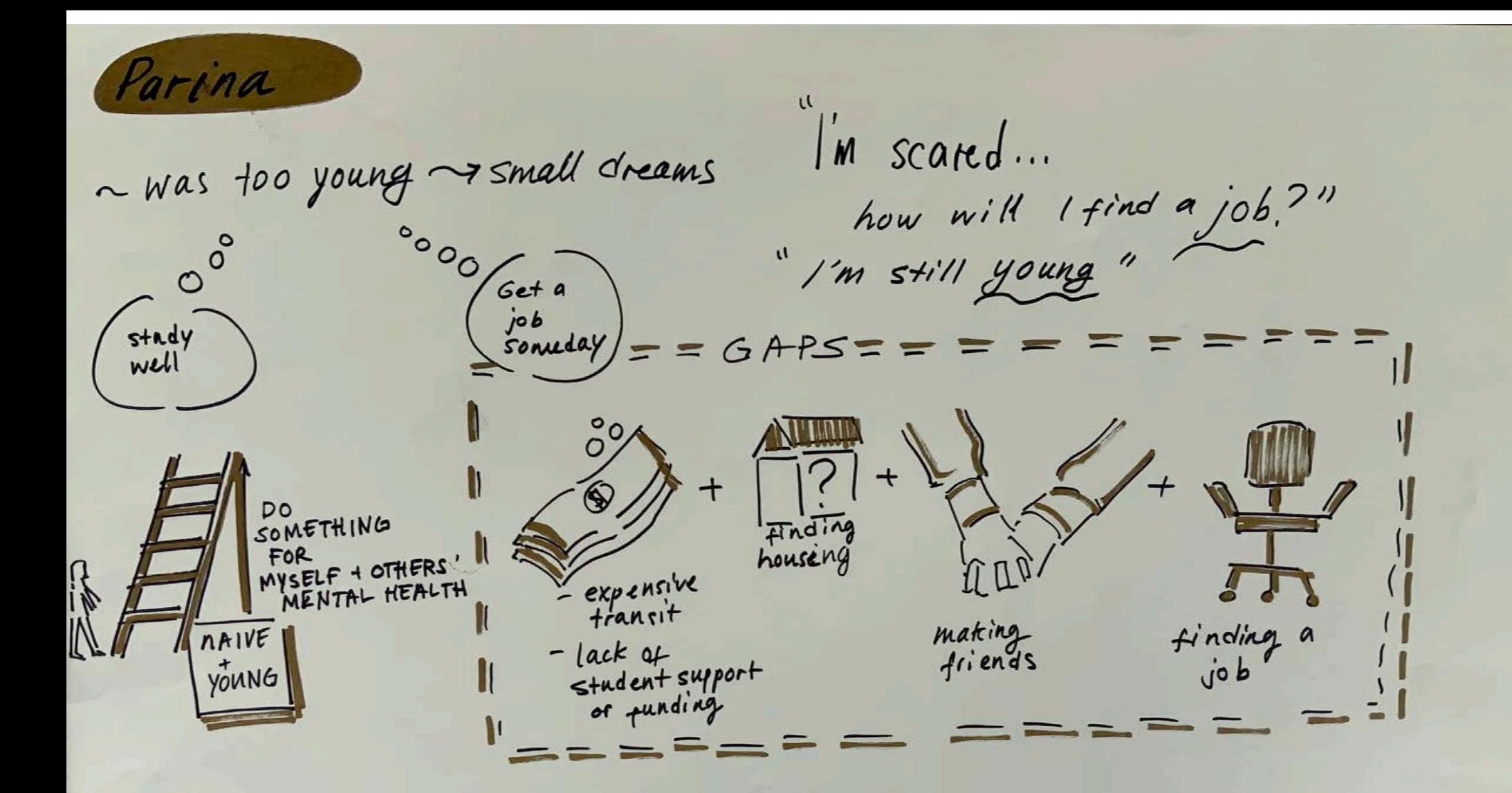

Fundamental problem from the UPPER LEVEL

Rajveer many facilities new Soptware  $\cdot$   $\zeta$  $t_{0}$  $\sim$  cervices Canada available to Engineer *Students* covid impacting > Struggles of every day  $lineups$ life were surprising loosoomg line BARRIERS () M' CULTURAL > RACIALISED COMMENTS -> RACISM (lack of opportunities - Students too focused for students who on their stadies don't fit in specific -notenough outside experiences communities) Andrew s'building LACK OF RESOURCES LACK OF a pool wentors" FOR STUDENT ANP KNOWLEDGE **GRADUATES** Cack of Social Support ON AVAILABLE ~ poor working conditions RESOURCES mental health challanges r lack of awareness of how challanges impact SHARE YOUR SOLUTION OF INVOLVED CONNECT WITH health mental STRU66LE  $^{\circ}$ SERVICES

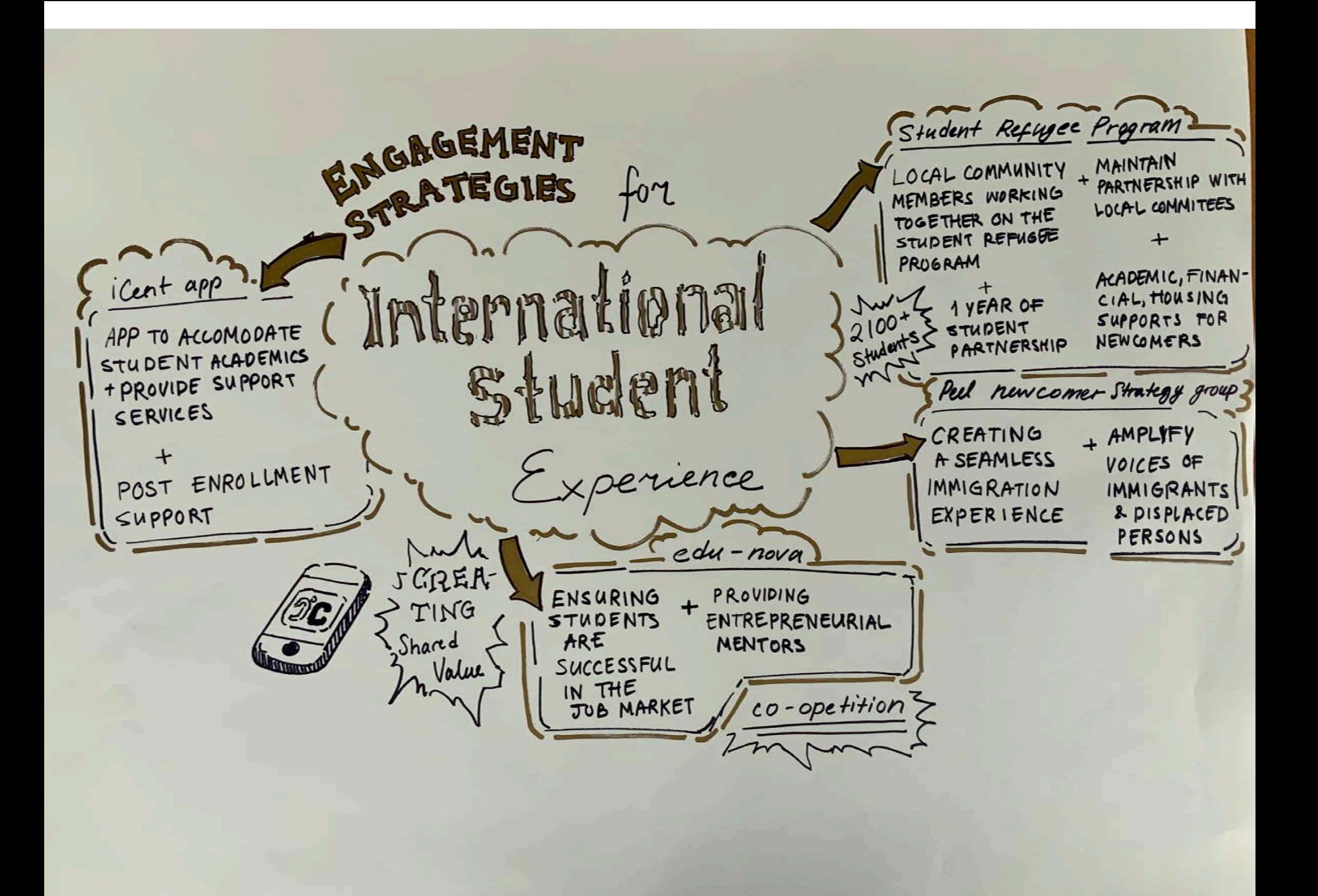

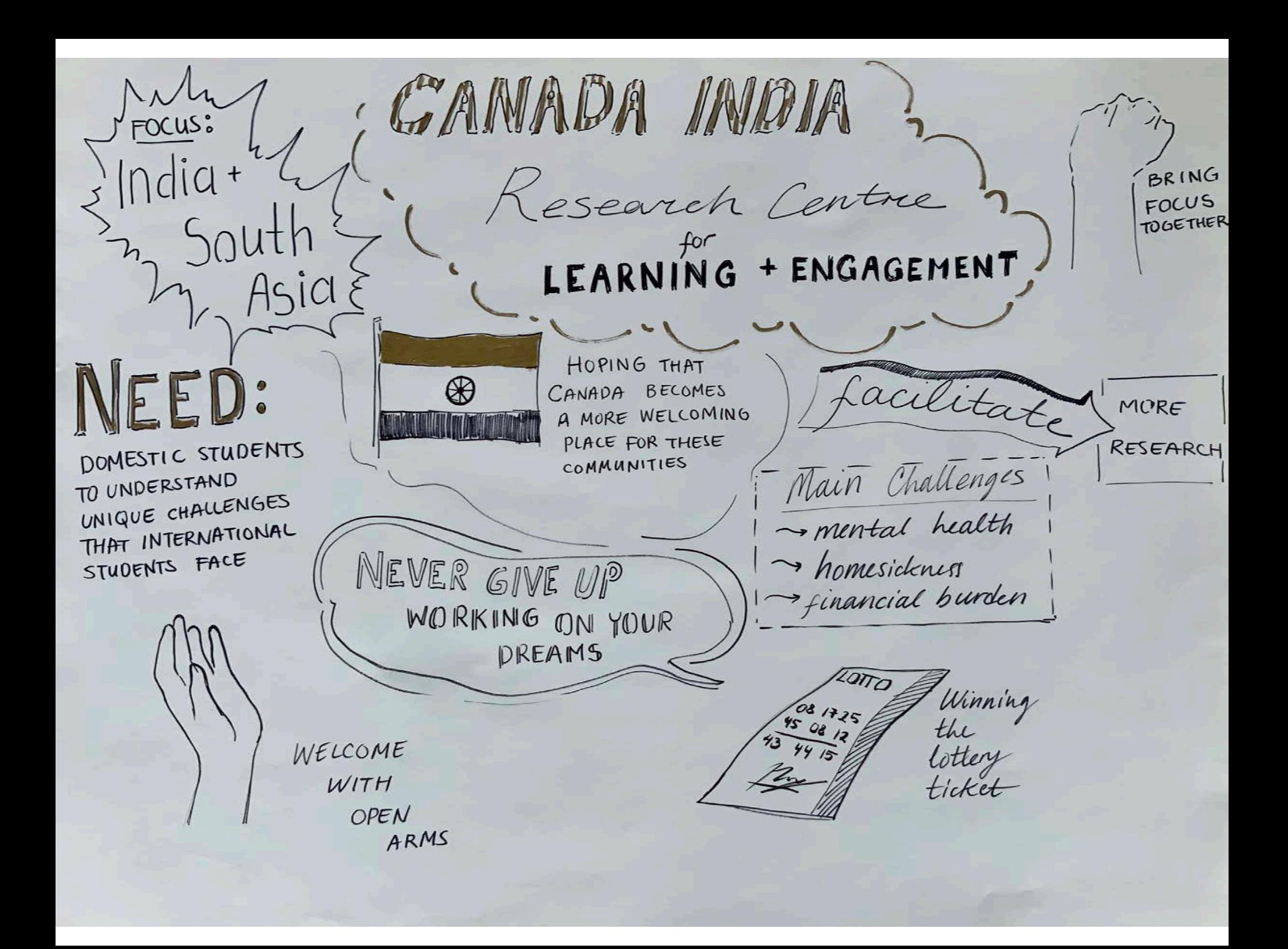

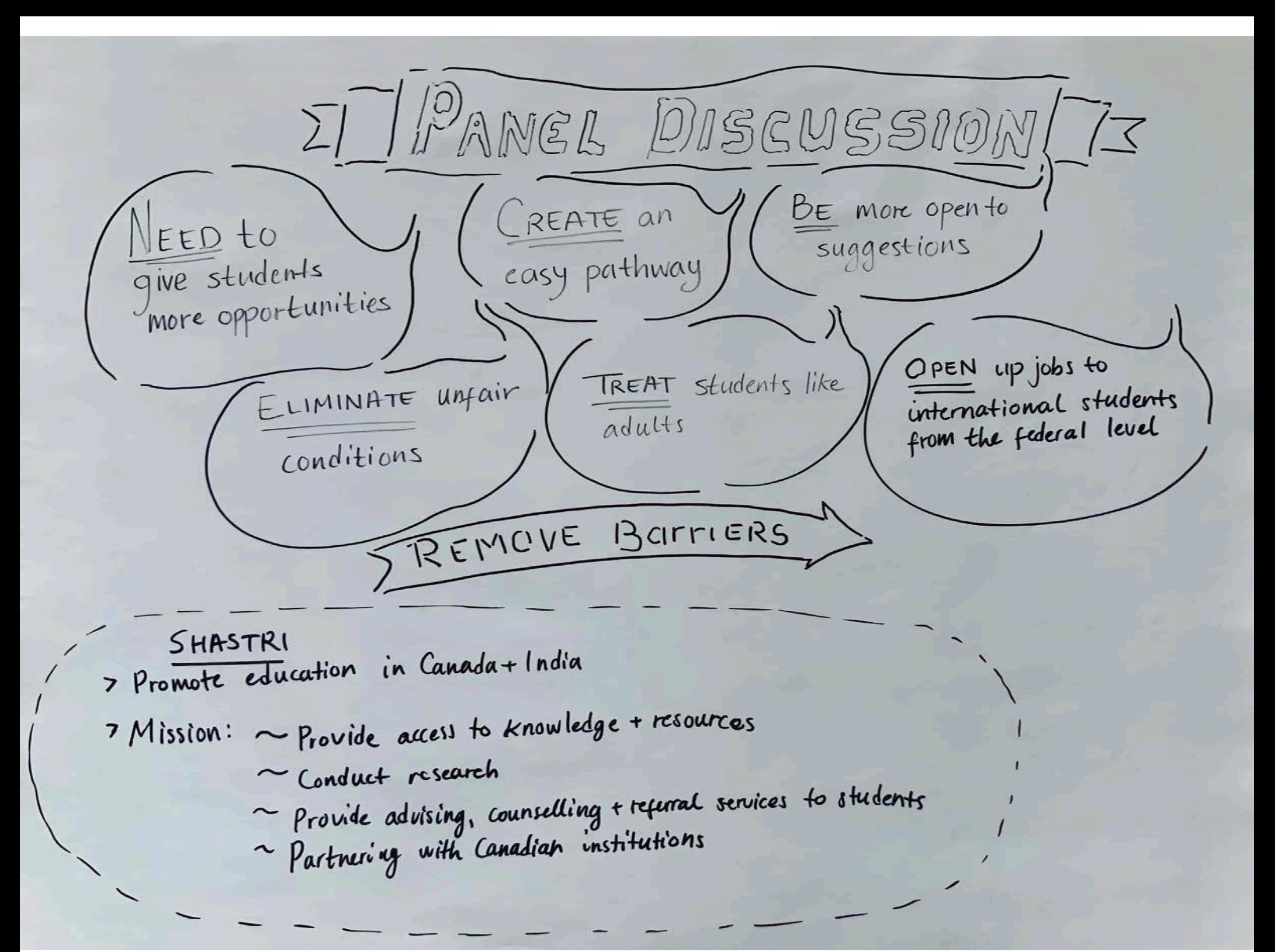

pathway programs for students  $72006 - 2018$ studies \* good for students who need · vulnerability negative Outcomes threat AND MISTREATMENT TRAPS operat · lack of regulation. private partners + local bussinesses

TIMPROVING HEALTH ACCESS  $\rightarrow$  COVID STIGMA Questionnaire Follow-ups  $\rightarrow$ Mental Av. 25yrs old  $\equiv$ Physical GRP IN Health -> Majority- India)  $e+c$ . RESEARCH lack of Common Datique Cervical lack of Clomplaints, Cancer Fubstance  $1 - 5$  cigaretes/day immunization. screening Consumption lack of protection CONSTANT lack YEARLY 85% lack of coverage CHANGES birth control I lack of support + use 52 / ANXIETY Students resourses after gradua. had positive 29% DEPRESSION  $fion.$ experiences unplanned increa WY female pregnancies many supports murses. instances engage that students are not of anemia ment + BI2 deficiencies eligible for + hypertension Gedined for funding

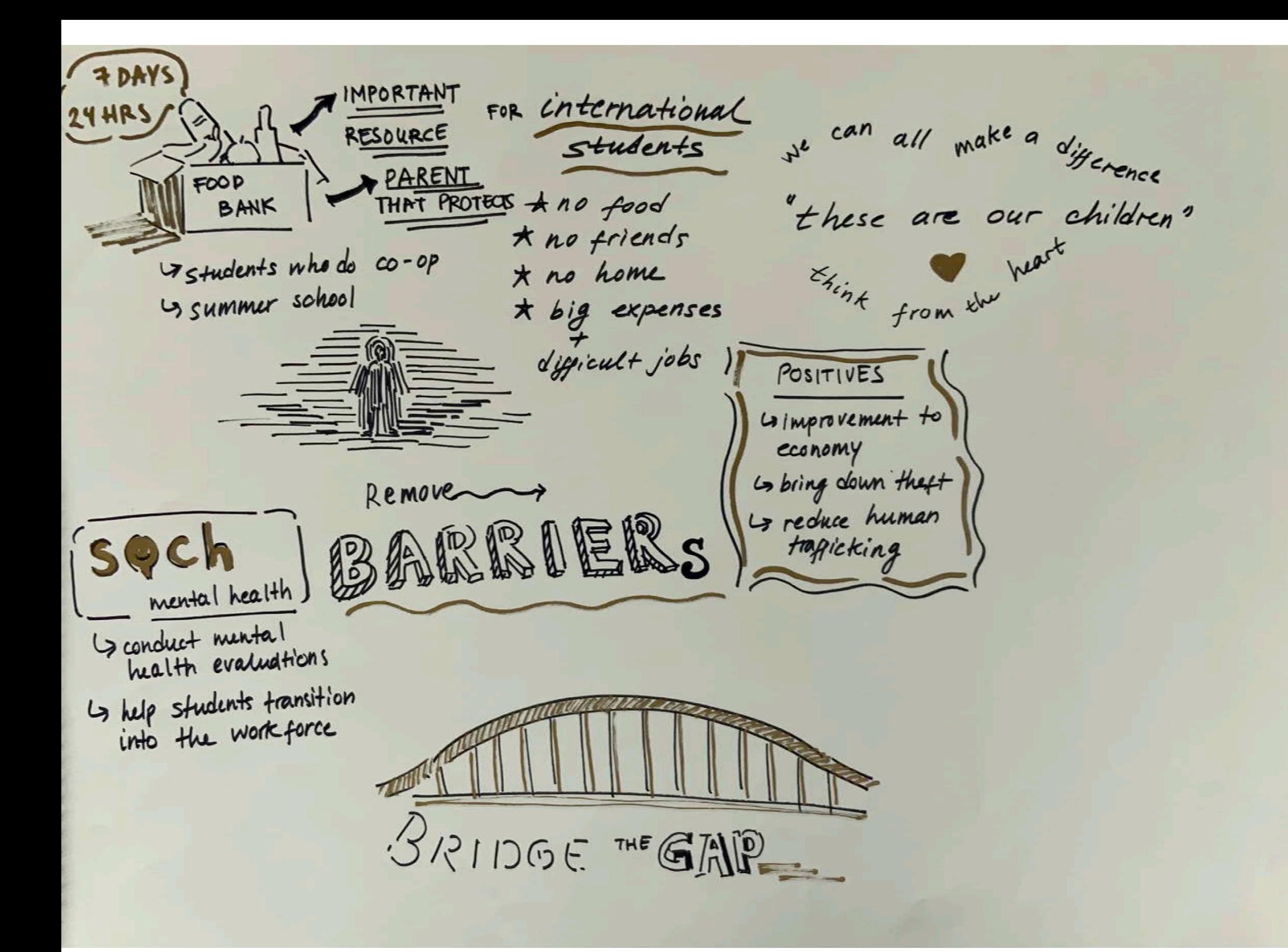

-> need allowance of more than 20 hrs of worke  $+H$ DISMANTLE -> excempsions **JASPREET** WHAT'S FIL for neademic **THE** probations CAKE -> recognition of \* Works for the civil liberties<br>Organization disabilities + granting accommodation MISSING 31 member / mustly female + young "Operate with ACKNOWLEDGEMENT compassion." people DIRE CONDITIONS OF legal accom. for articles of faith  $\overline{\mu}$ PROBATION LIVELIHOO DS \* Sigh refugues in Afghanistan DIRE CONSEQUENCES 72 years of income prevents readentic to pay of tuition engagement \* Punjabi legal council lack of funding  $A$  LOT of  $\mathbf{B}$   $\mathbf{H}$  for **UNIS** PROBLEMS eads to mental health issues big investment<br>of resources -lead to depicts ce students are PUNJA BI drowning in syste-INTERNA-- diffirences in academic TIONAL Mic situations cultures + system STUDENTS come from rural no - Students are overwhelmed protection + don't undustand expectations - need comprehensive education

TUTORING  $L$ sof $t - skil/s$  $U$  bi-weekly sessions + test<br>preparation BRARY SUPPORTS EDUCATION Experience; help with employability ON ACADEMIC udent INTEGRITY STUDENT 18 VIRTUAL AMBASSADORS COMMUNITIES s Support with academic<br>advisors + upper level

BRAMPTON LITY more 1311 Students Council panel WE NEED Affordable  $\|.\|.\|.\|$  $\Rightarrow$  to live LOANS PLACES to **Grow A JAMI** fu<sub>ture</sub> - challenges WITH LIVE leaders + to survive  $0$ . **FORGIVENESS** DEDICATED and move forward SECTION Remove the FOR HOUSING Call Imay lead to crime CONVERSATION ROBUST Finger<br>Pointing  $\mathbf{u}$  $\begin{array}{c}\n0 \\
0 \\
\end{array}\n\begin{array}{c}\n0 \\
\end{array}\n\end{array}$  $\Box$   $\Box$  $\mathbf{u}$  $\bullet$ Support purturing We give supports at the PEEL reighbourhood region of Peel who med health and youth supports." REGION program SUPPORT " How do we make the city establish trus MORE attractive for EVERYONE?" CRICKET BOOMING MEETING **BY RIDE** THE ARTS ALONGS CULTURE MAYOR

a more welcoming place, Datario IF YOU NEED TO WORK HARD, STEP UP YOU CAN SUCCEED  $PARMIN$ HOUSING What is the SHORTAGE LAND OF government doing to PROTECTION OPPORTUNITY AGAINST exploitation? REFUSE UNSAFE WORK MOET IN TOUCH: WITH MINISTRY OF LABOUR

 $L$  $activ$  $=$ Participation<br>from students LIKCISA-FOCUS ON STHOENT NEEDS MAKING SURE ALL  $\leq 7$  funded by the Y advise Voices ARE<br>HEARD  $English + ScoHish$  $Line +$ overnment training CCOUNTABILIT) provided BRING AWARENESS CELEBRATE **ENHANCE** EDUCATION UDENT EXPERIENCE NEW ZEALAND . ASOS ACT CODES TO REGULATE EDUCATIONAL Australian education PROVIDERS TO MAKE changes SURE THERE IS STUDENT  $\Leftrightarrow$  TUITION Safety & Well-being ASSURANCE building NO false information relationships in marketing to prospective students trust TRUTH IN ADVERTIZING

accessibility<br>gender intersectionality SHIFTING the  $\langle \rangle$ (Nicolas Gfrom Hongkong INTERNATIONAL **CINE** Grevered numerous VOICE student stories STUDENT experience  $20$ utreach through The state social media > students med to the share their experience **Endrrative** Shirt trom foreign to w/employers + land lords *<u>International</u>* re We need to add How do we  $\bigoplus$  at economic more voices" contributors international Fresilient students We have to<br>cover stories that  $5$  Strong  $5$ covering. poor mental health face >students can't work more a lot 7 poor living than 20 hrs / week  $\mathcal{O}_{\mathbf{r}}$ Smany end up working barriers conditions  $>$  policy to  $\angle$ (sharing space W/ many other<br>students) I dealing with wage theft bring more interna-"WE NEED TO FIND solutions tional students AND MORE INTERNATIONAL > they are our VOICES + STORIES, SO WE CAN ENACT POLICIES" community.

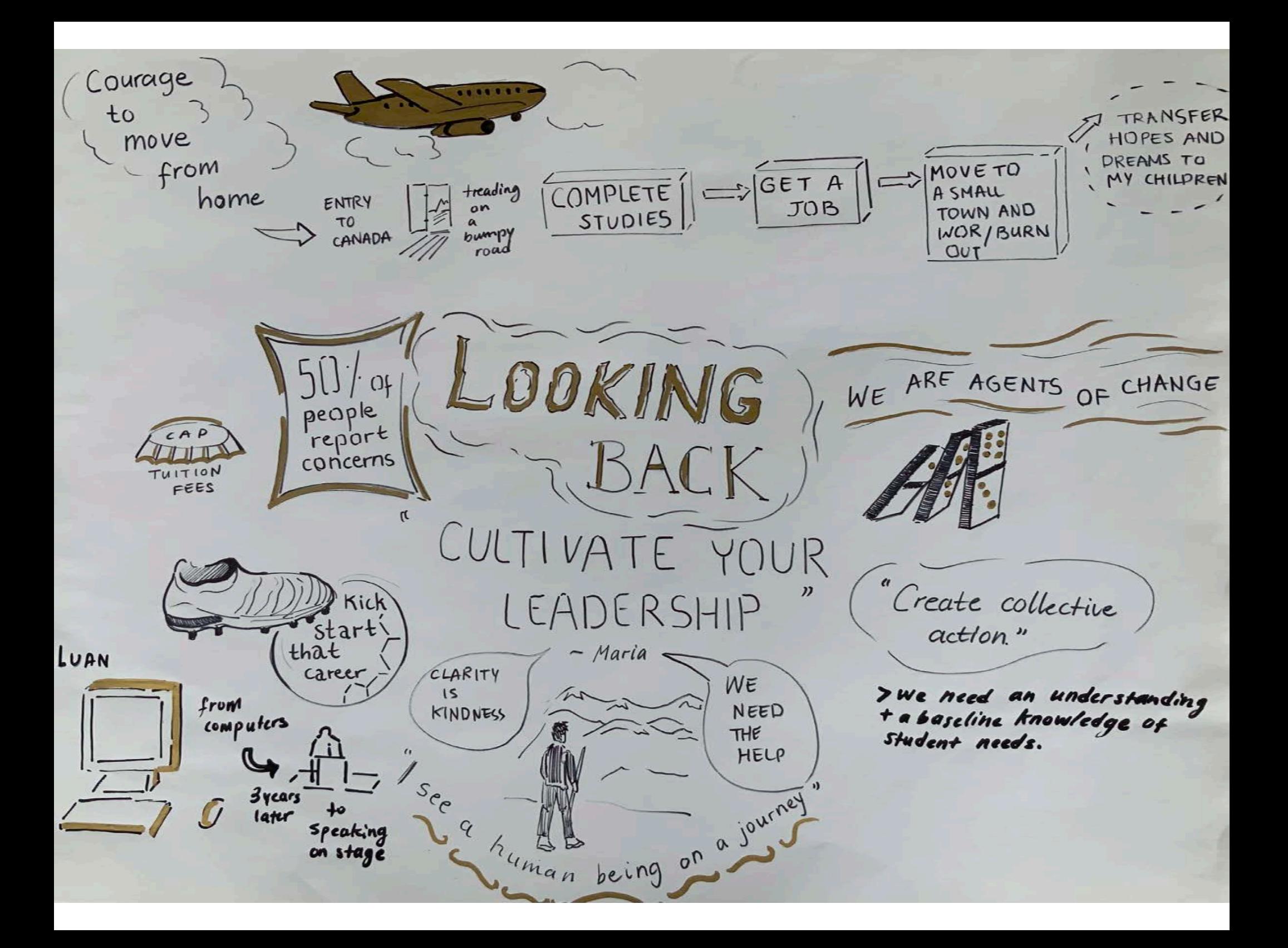